## Student Journal

## U3-2.1 Let's explore interrupting the main program

Look at the following program

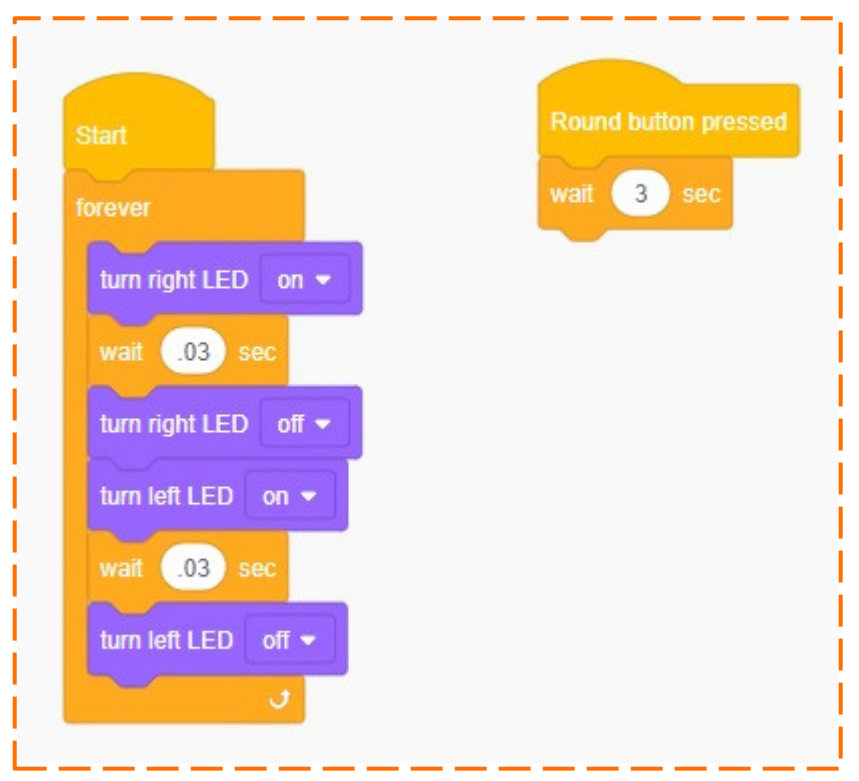

This program has two parts: the main program and the subroutine.

What does the main program tell Edison to do? *Hint:* only the blocks attached to the start 1. block are in the main program

In EdScratch, you need yo use a block from the Events category at the start of any subroutine.

2. Look at the blocks in the Events category in EdScratch. What do you notice about the shape of these blocks?

## Try it out!

What question did you ask your decider robot? Did it get the answers right?